## Package 'openbankeR'

October 14, 2022

Type Package Title R Client for Querying the UK 'Open Banking' ('Open Data') API Version 0.1.1 Maintainer Nik Lilovski <nik.lilovski@outlook.com> Description Creates a client with queries for the UK 'Open Banking' ('Open Data') API. URL <https://github.com/nik01010/openbankeR> BugReports <https://github.com/nik01010/openbankeR/issues> **Depends**  $R$  ( $>= 3.2.3$ ) Imports httr, httpcode, jsonlite, dplyr, magrittr, tidyr, glue Suggests testthat, lintr, knitr, rmarkdown, covr License GPL-3 Encoding UTF-8 RoxygenNote 7.1.2 VignetteBuilder knitr NeedsCompilation no Author Nik Lilovski [aut, cre] Repository CRAN Date/Publication 2022-02-22 18:40:02 UTC

### R topics documented:

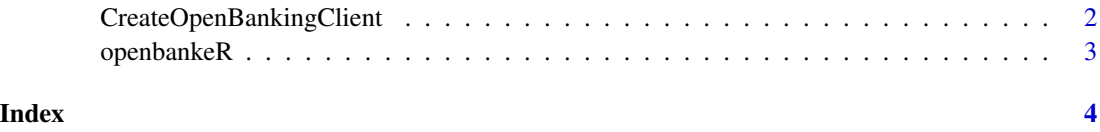

```
CreateOpenBankingClient
```
*CreateOpenBankingClient*

#### Description

Creates a new Open Banking (Open Data) API client with convenient queries

#### Usage

```
CreateOpenBankingClient(
  bankDetails = "default",
  version = "latest",
  timeOutSeconds = 15
)
```
#### Arguments

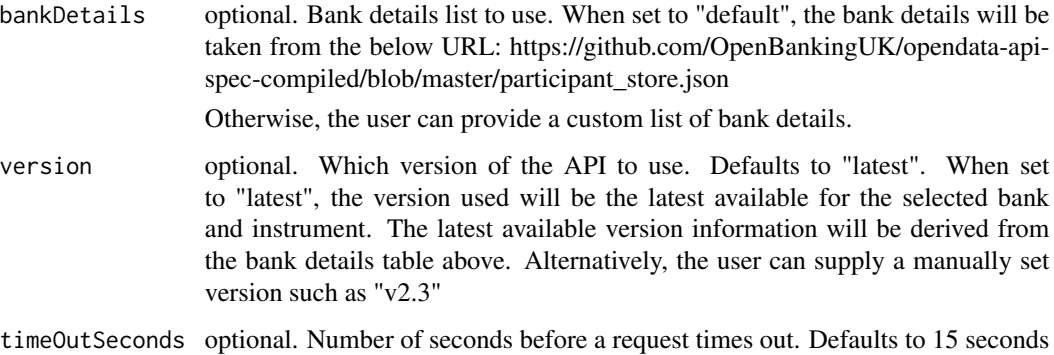

#### Value

Object of type OpenBankingClient with methods for querying the API

#### Available client fields

• BankDetails: The default table of bank details used to query the API.

#### Available client queries

- GetAvailableBanks: Get a list of banks that report the API.
- GetAvailableInstruments: Get a list of instruments reported via the API.
- GetRawData: Get raw data using the API for a given bank and instrument.

#### <span id="page-2-0"></span>openbankeR 3

#### Examples

```
library(openbankeR)
openBankingClient <- openbankeR::CreateOpenBankingClient()
bankDetails <- openBankingClient$BankDetails
availableBanks <- openBankingClient$GetAvailableBanks()
availableInstruments <- openBankingClient$GetAvailableInstruments()
bankName <- "HSBC Group"
instrument <- "branches"
rawData <- openBankingClient$GetRawData(
 bankName = bankName,
  instrument = instrument
\mathcal{L}
```
openbankeR *openbankeR: a package for querying the UK Open Banking (Open Data) API*

#### Description

The openbankeR package provides two main features:

- Create an R client for the API
- Extract raw data from the API using convenient queries

#### Available functions

The available functions are:

• [CreateOpenBankingClient](#page-1-1): Creates a client for querying the API

# <span id="page-3-0"></span>Index

CreateOpenBankingClient, [2,](#page-1-0) *[3](#page-2-0)*

openbankeR, [3](#page-2-0)